# **Foreman - Bug #11776**

# **assignment of default org and location to new hosts makes org/location invalid**

09/10/2015 02:56 PM - Justin Sherrill

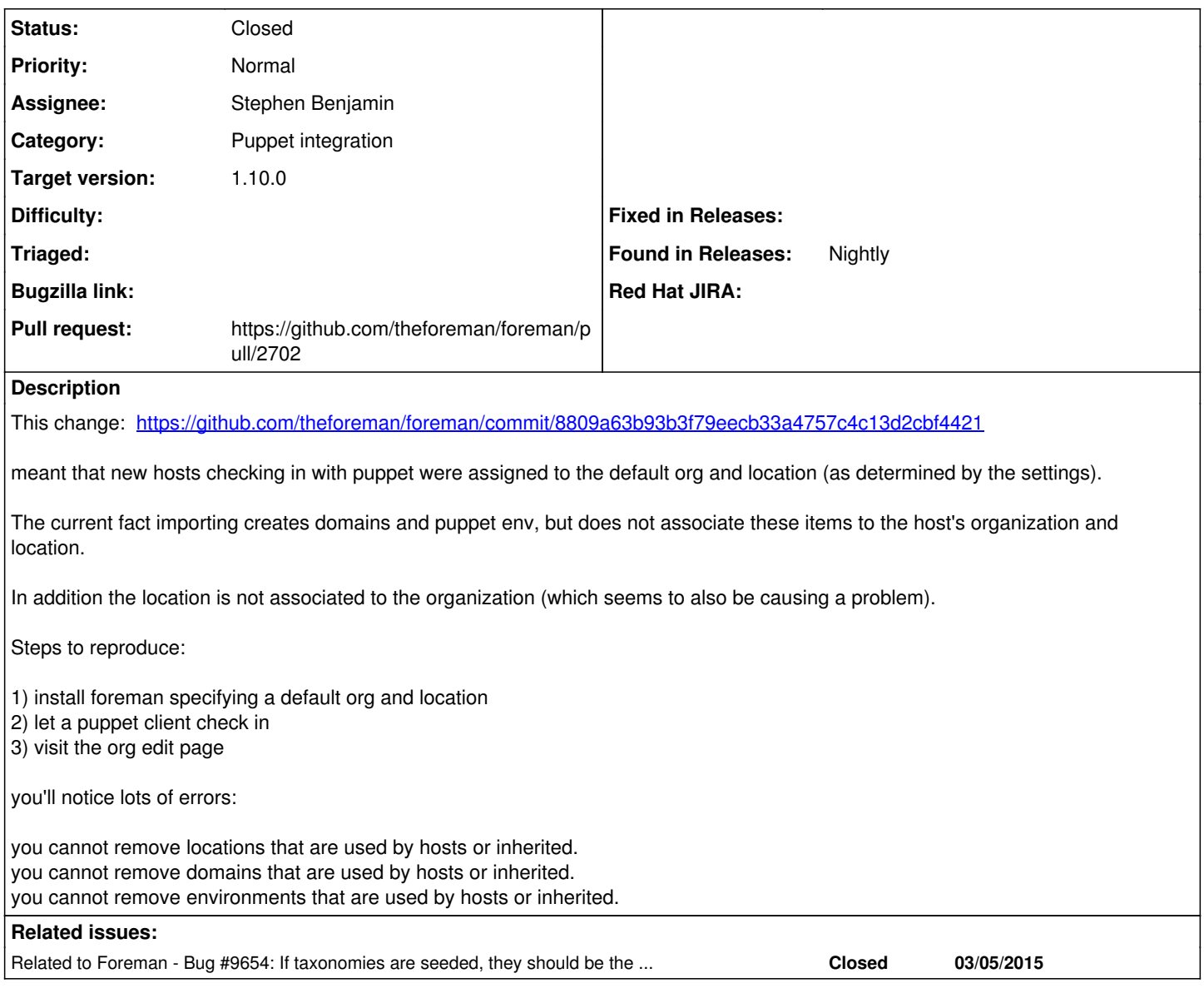

### **Associated revisions**

## **Revision 7df48f20 - 09/11/2015 04:03 PM - Stephen Benjamin**

refs #11776 - do not set default taxonomy settings by default

This reverts commit 8809a63b93b3f79eecb33a4757c4c13d2cbf4421.

#### **History**

## **#1 - 09/10/2015 03:02 PM - Stephen Benjamin**

*- Related to Bug #9654: If taxonomies are seeded, they should be the default orgs added*

#### **#2 - 09/10/2015 03:22 PM - Stephen Benjamin**

This bug was always there, but my PR just exposed Katello to it now that it's a "default" thing. After spending some time to see what I could do to fix it, I'm inclined to revert the PR from  $\frac{\#9654}{\#9654}$  so this brokenness isn't default behavior.

The actual fix I think would be pretty invasive and leaves open a million questions. It really goes to the core of some of the usability concerns of taxonomies.

Should we really let host `import\_facts` save with :validate => false? And the `set\_taxonomies` method lets a host fact from the host determine the taxonomies. Does that mean we let host fact automagically force put objects in different taxonomies? etc.

# **#3 - 09/10/2015 03:24 PM - The Foreman Bot**

- *Status changed from New to Ready For Testing*
- *Pull request https://github.com/theforeman/foreman/pull/2702 added*
- *Pull request deleted ()*

### **#4 - 09/14/2015 03:10 AM - Dominic Cleal**

- *Status changed from Ready For Testing to Closed*
- *Assignee set to Stephen Benjamin*
- *% Done changed from 0 to 100*
- *translation missing: en.field\_release set to 63*